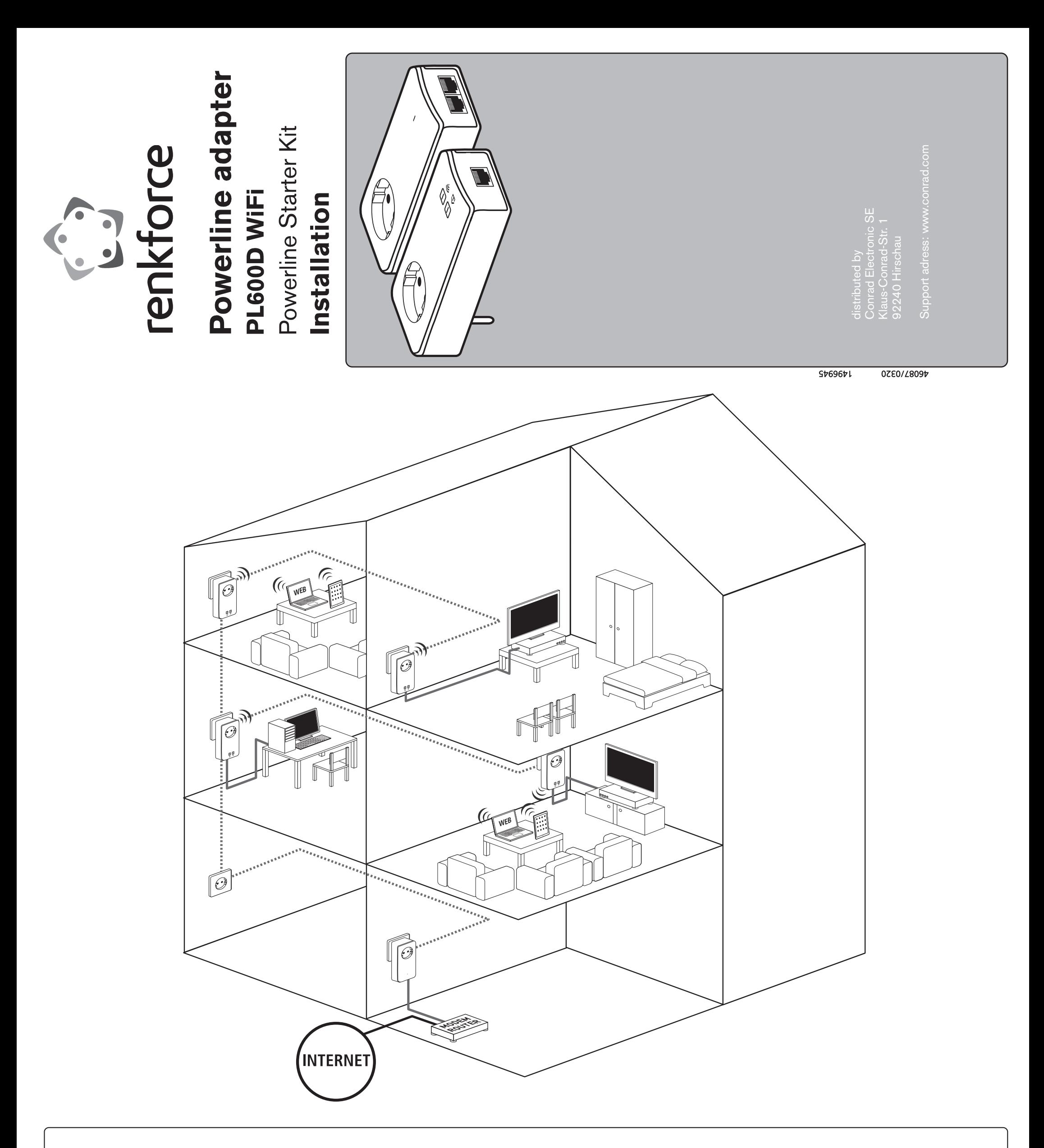

Compatible with all adapters of the 200/500/550/600 650/1200 Mbps product series from devolo

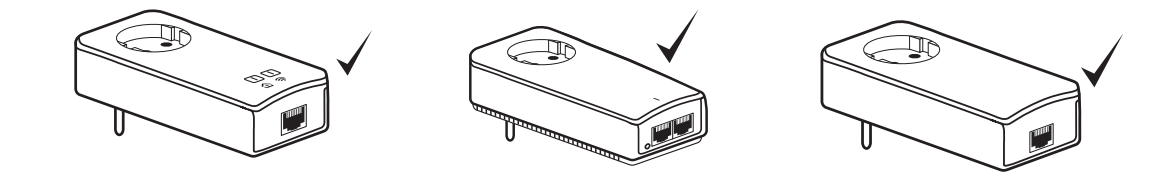

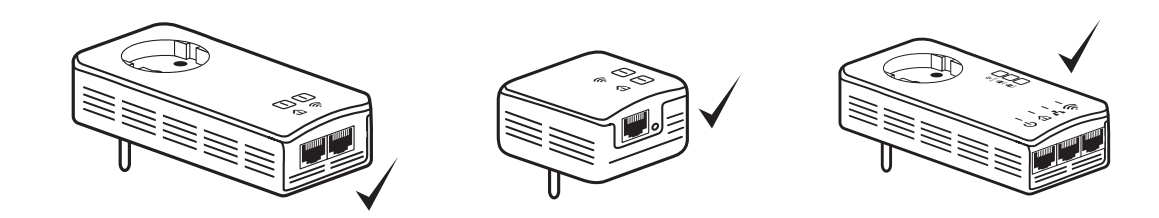

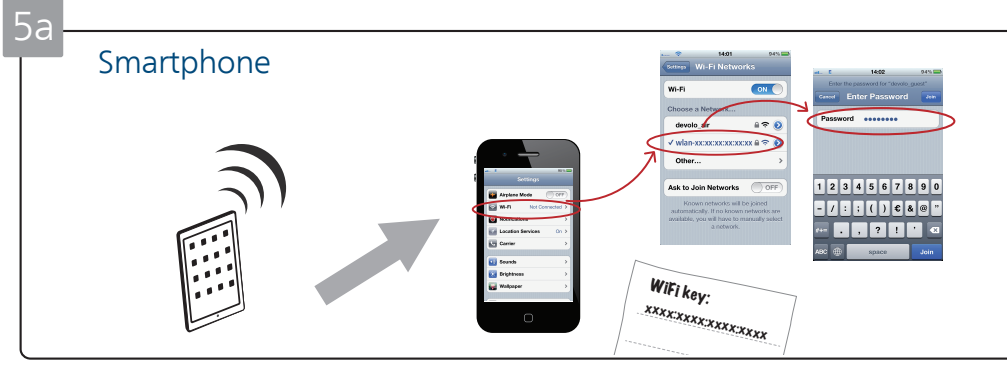

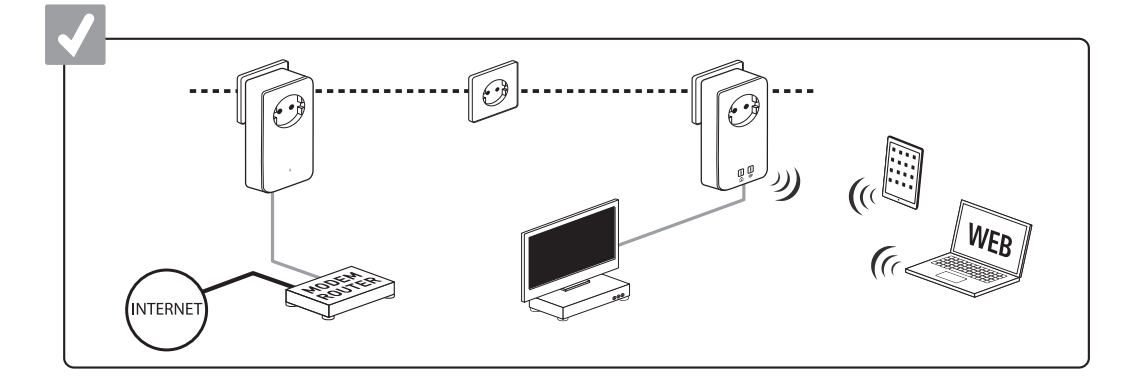

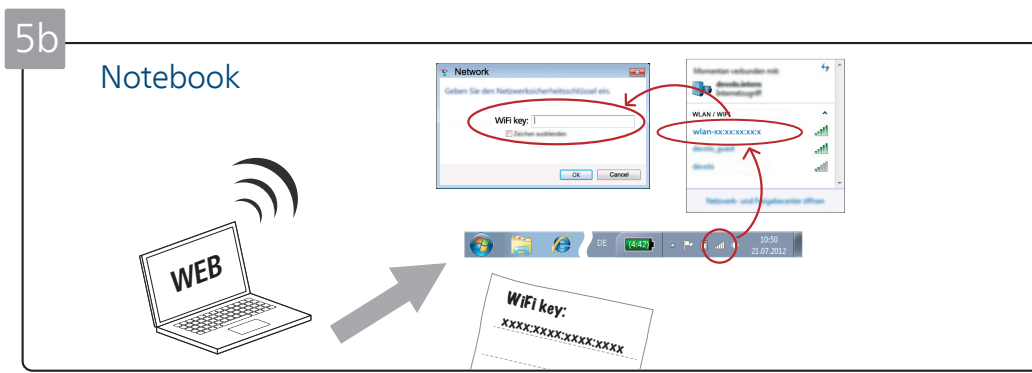

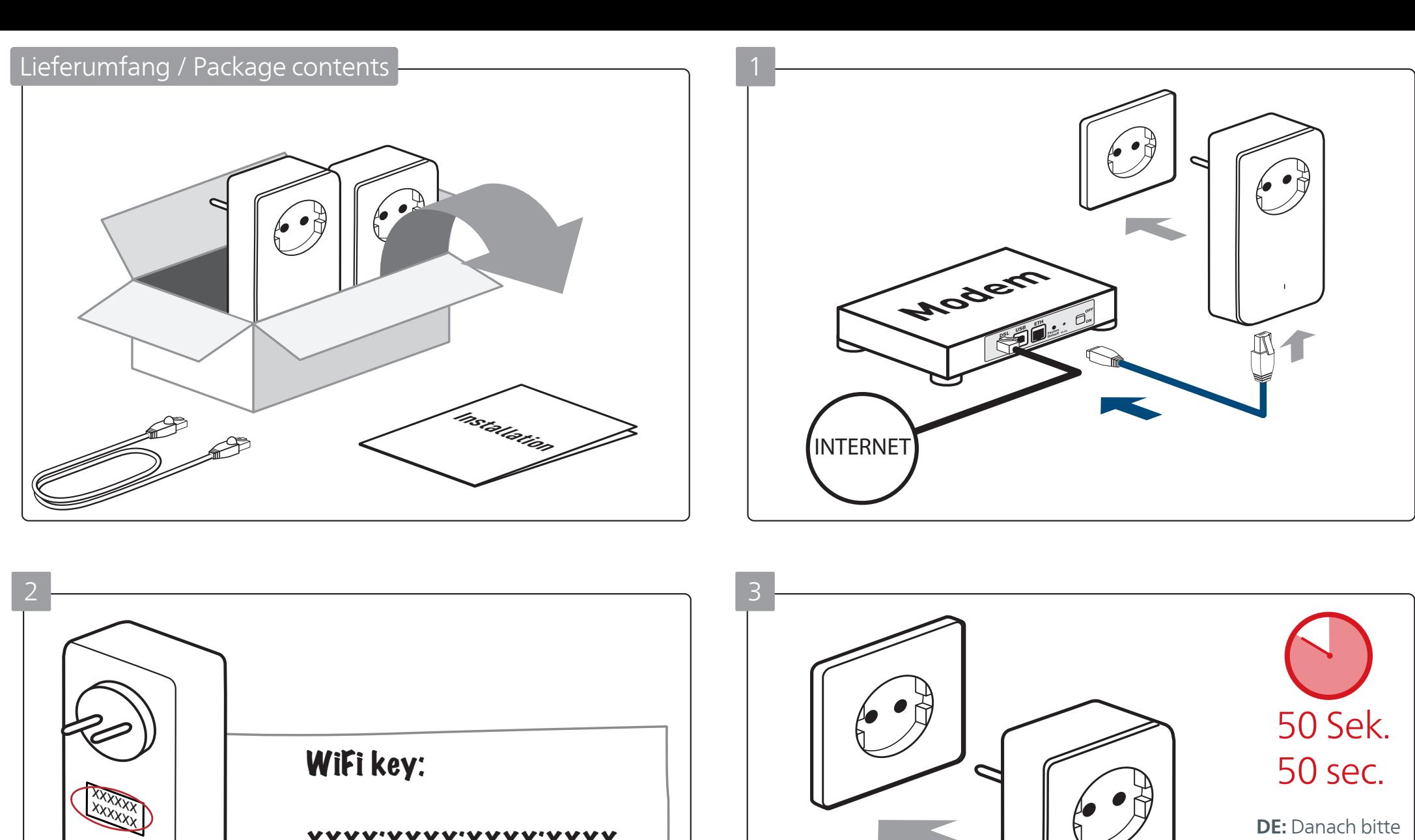

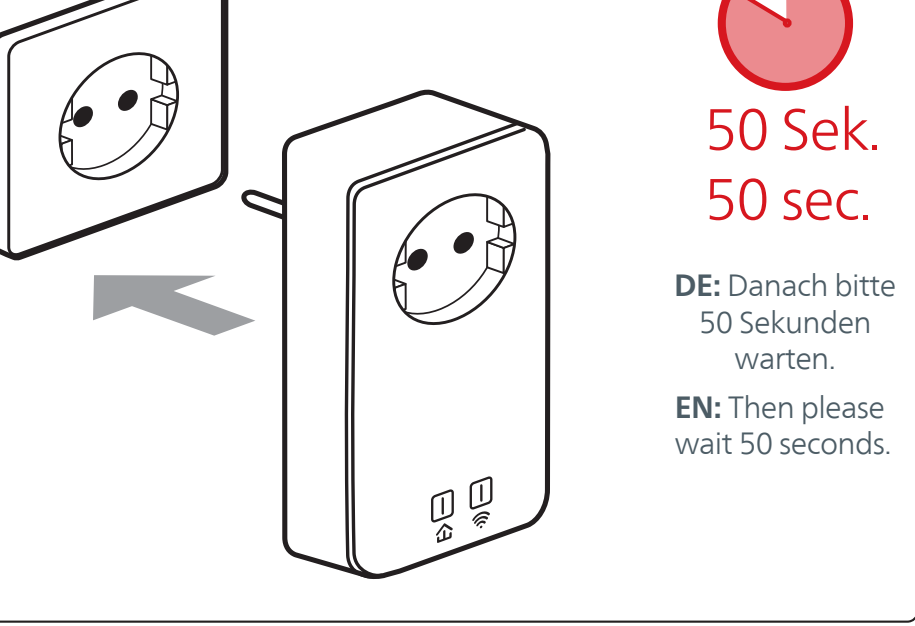

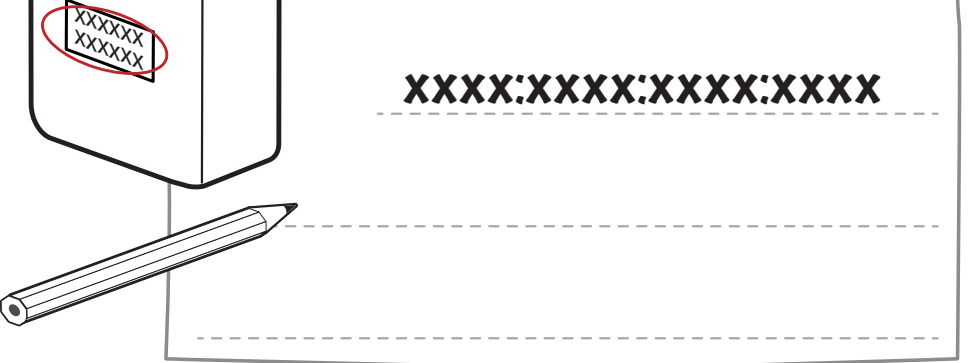

4

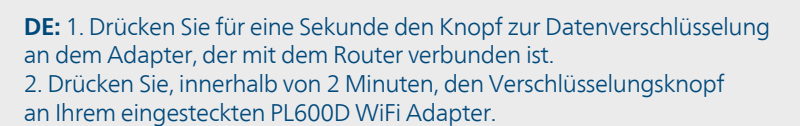

**EN:** 1st: Press the button for data encryption on the adapter, which is connected to the router. 2nd: Within 2 minutes, press the encryption button on your plugged-in PL600D WiFi adapter.

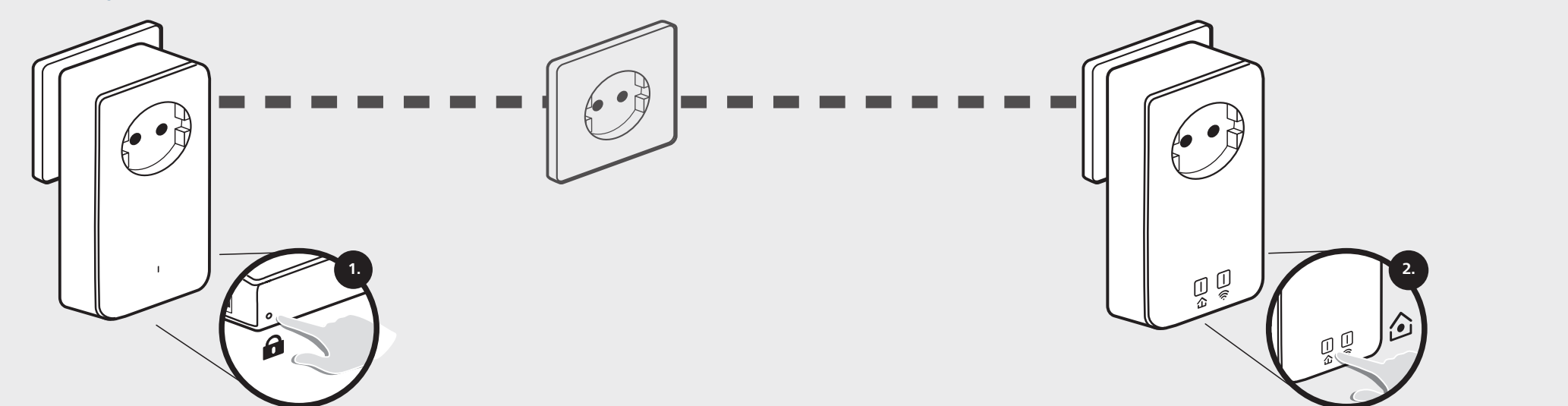

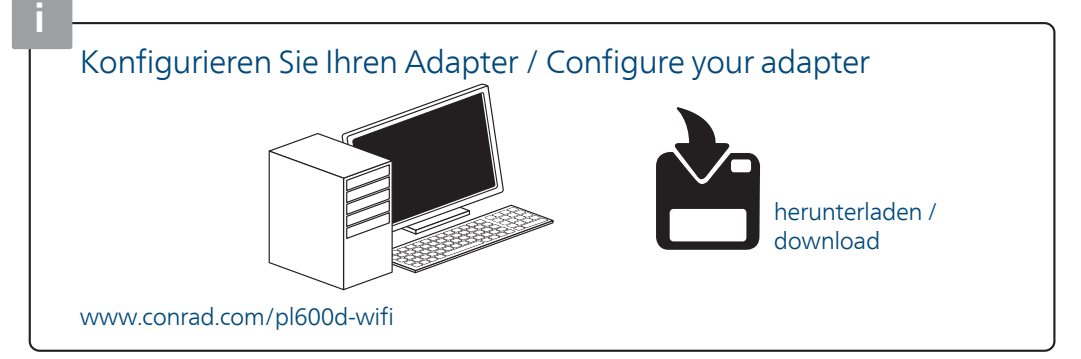